Kòman Mwen la kreye Yon adrès email ?

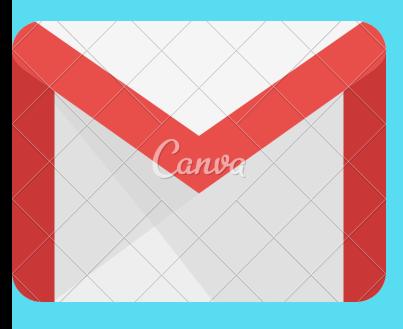

#### 1.) KONT GMAIL

Non itilizatè a ap sèviw pou konekte a kont gmail ou a. An menm tan non itilizatè a se li menm ki adrès gmail ou a, yon non itilizatè ka konsa : Jean.bernard973.@gmail.com

# 4.) MODPASS

Answit fòk ou kreye modpas kap pèmèt ou konekte a kont gmail ou san pwoblèm .modpas ou a dwe genyen pou pi piti 8 eleman ,avèk yon lèt majiskil, yon chif e yon karaktè spesyal.

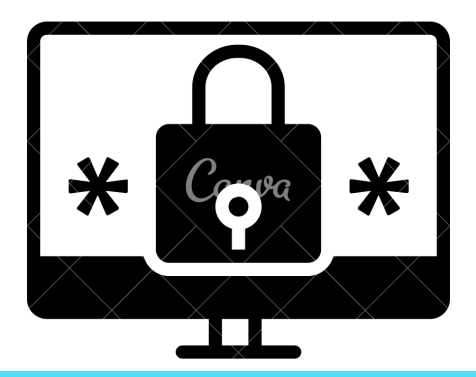

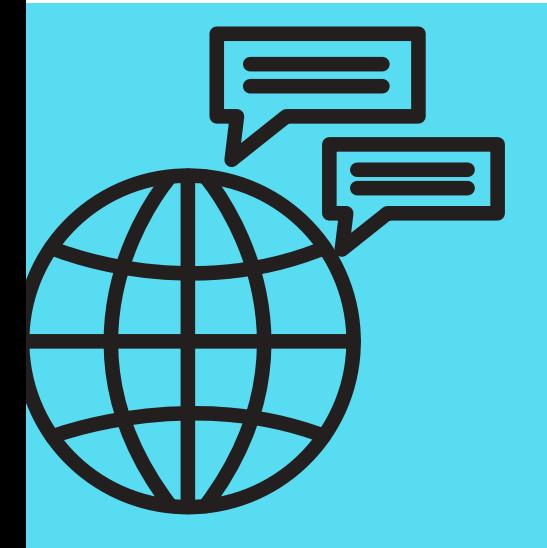

## 5.) JWENN AKSÈ A KONT **GMAIL OU.**

Pou kreye yon adrès gmail fòk ou ouvri paj kreyasyon an nan Google ou e aprè nan ba navigasyon ou a. Aprè wap klike sou kreye yon kont.

### 2 .) SWIV PROSEDI A

Aprè fòk ou swiv pwosedi yo ki afiche a , wap mete siyatiw , premye nonw , dat ou fèt avèk nimewo telefòn ou.

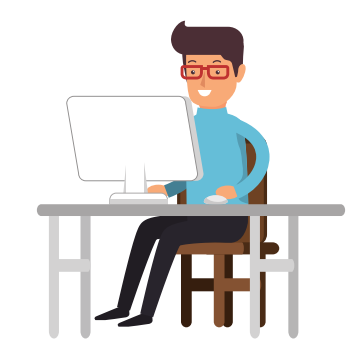

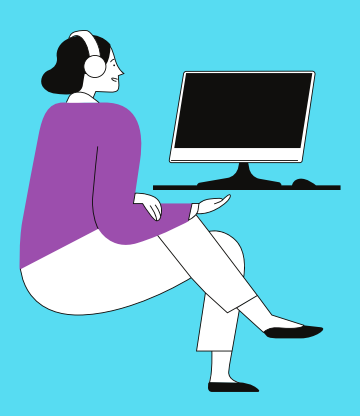

#### 3.) NON ITILIZATÈ

Pou ou konekte a kont gmail ou a fòk ou telechaje aplikasyon gmail la ou byen tape gmail nan ba navigasyon ou a.klike sou koneksyon ,aprè mete adrès imèl ou a e modpas